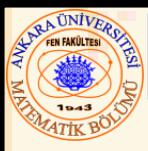

## Bölüm 21 - C++ Stream Input/Output

#### **İçerik**

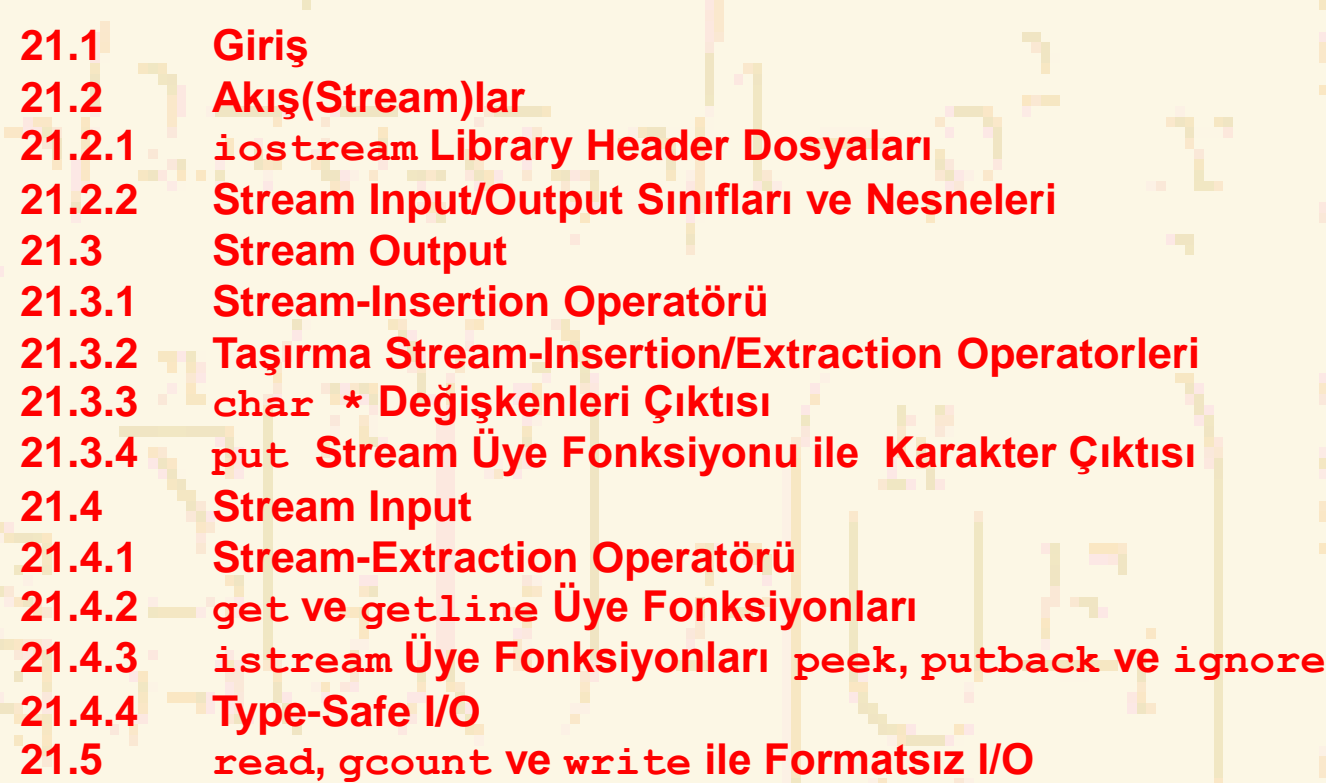

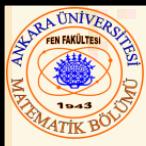

#### **İçerik (devam)**

- **21.6 Stream Manipulatörleri(Düzenleyicileri)**
- **21.6.1 Integral Stream Bazı: dec, oct, hex ve setbase**
- **21.6.2 Floating-Point Duyarlılık (precision, setprecision)**
- **21.6.3 Alan Uzunluğu(Field Width) (setw, width)**
- **21.6.4 Kullanıcı Tanımlı Manipulatörler**
- **21.7 Stream Format Durumları**
- **21.7.1 Format Durum Bayrakları**
- **21.7.2 Uç sıfırlar ve Desimal noktalar (ios::showpoint)**
- **21.7.3 Sağlama (ios::left, ios::right, ios::internal)**
- **21.7.4 Tamponlama (fill, setfill)**
- **21.7.5 Integral Stream Bazı (ios::dec, ios::oct, ios::hex, ios::showbase)**
- **21.7.6 Floating-Point Sayılar; Bilimsel Gösterim (ios::scientific, ios::fixed)**
- **21.7.7 Uppercase/Lowercase Kontrol (ios::uppercase)**
- **21.7.8 Format bayraklarını kurma ve yenileme(flags, setiosflags, resetiosflags)**
- **21.8 Stream Hata Durumları**
- **21.9 Output Stream-i Input Stream-e bağlama**

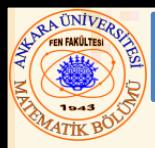

#### 21.1 Giriş

- Çoğu C++ I/O özellikleri nesne tabanlıdır
	- Referansları, fonksiyon ve operatör yüklemeleri kullan
- C++ tip korumalı I/O kullanır
	- Her I/O operasyonu veri tipine duyarlı olacak şekilde gerçekleşir
- Genişlik
	- Kullanıcı standart tiplerin yanısıra kullanıcı tanımlı I/O tipi belirleyebilir

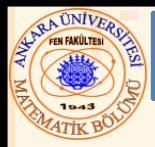

- Stream (Akış)
	- Bir Byte-lar dizisi formunda bilgi transferi
- I/O Operasyonları:
	- Input: Bir girdi aygıtından (klavye, disk sürücü, network bağlantısı gibi) ana belleğe geçen bir stream
		- Output: Ana bellekten bir çıktı aygıtına (ekran, yazıcı, disk sürücü, network bağlantısı gibi) geçen bir stream

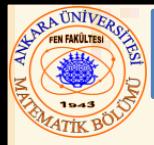

- I/O operasyonları bir darboğazdır
	- Bir stream-in akış zamanı, stream-deki verinin CPU tarafından işlenme zamanından çok daha fazladır
- Alt-düzey I/O
	- Formatsız
	- İlgiye göre keyfi byte birimi
	- Yüksek hız, yüksek hacim fakat uygun/kullanışlı değil
- Yüksek-düzey I/O
	- Formatlı
	- Byte-lar anlamlı birimlere bölünür : tamsayılar, karakterler v.s.
	- Yüksek hacimli dosya işleme hariç tüm I/O için iyi.

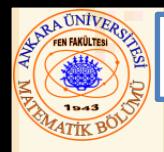

- **iostream** kütüphanesi:
	- **<iostream.h>: cin, cout, cerr,** ve **clog**  nesnelerini içerir
	- **<iomanip.h>:** *parameteleştirilmiş stream düzenleyicilerini* içerir
		- **<fstream.h>:** kullanıcı kontrollü dosya işleme operasyonlarında önemli olan bilgileri içerir

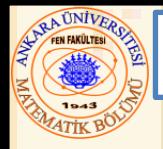

- **ios:**
	- **istream** ve **ostream ios** dan kalıttır
		- **iostream, istream** ve **ostream** den kalıttır.
- **<<** (sol-kaydırma operatörü)
	- *stream yerleştirme (insertion ) operatörü* olarak yüklenir
- **>>** (sağ-kaydırma operatörü)
	- *stream çıkarma (extraction ) operatörü* olarak yüklenir
	- Her iki operatör de **cin**, **cout**, **cerr**, **clog**, ve kullanıcı-tanımlı stream nesneleri ile kullanılır

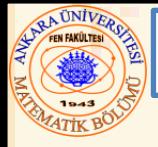

- **istream:** input stream
	- **cin >> birDegisken**;
		- **cin birDegisken** e ne tip bir veri atanacağını bilir (**birDegisken** nin tipine göre).
- **ostream:** output stream
	- **cout << birDegisken**;
		- **cout** çıktı veri tipini bilir
	- **cerr << birString;**
		- **birString** i hemen yaz.
	- **clog << birString;**
		- **birString** i çıktı desteği dolduktan sonra yaz

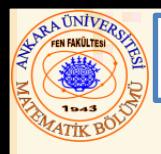

- **ostream**: formatlı/formatsız çıktı uygular
	- Karakterler için **put** ve formatlanmamış karakterler için **write** kullanır
	- Sayı çıktıları: decimal, octal ve hexadecimal
	- Reel sayılar için değişik duyarlılık
	- Formatlı metin çıktısı

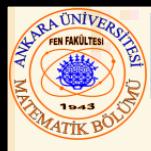

- **<<** hazır tipler için çıktı
	- Kullanıcı tipli çıktı için de kullanılır
		- **cout << '\n';**
			- Yenisatır karakterini yazar
	- **cout << endl;**
		- **endl** stream düzenleyici yenisatır karakterini uygulayıp, çıktı desteğini boşaltır.
	- **cout << flush;**
		- **flush** çıktı desteğini boşaltır

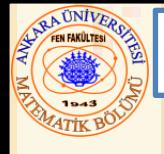

• **<<** : soldan sağa ilişkilendirme, sol operatör nesnesine (örneğin **cout**) referans gönderir – Çoklu kullanıma (taşırmaya) izin: **cout << "C ye " << " göre " << " daha kolay?";**

Parantez kullanın

**cout << "1 + 2 = " << (1 + 2); //**doğru

**cout << "1 + 2 = " << 1 + 2;** //yanlış

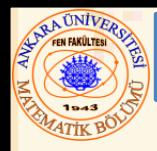

- **<< char \*** tipinde bir string değişkenini çıktı verir
- Aynı stringin ilk karakterinin adresini çıktı vermek için, değişken tipini **void \*** yap

#### **AUNIVER** 21.3.3 char \* Değişkenleri Çıktısı **// Fig. 21.8: fig21\_08.cpp** 1stringi gir **// char\* değişkenine yüklenen adresi yazma #include <iostream>** 2. Stringi yaz **using std::cout;**  $2.1$  void  $*$  tipi ver **using std::endl;** 2.2 pointer değerini (stringin **int main()** adresini) yaz **{ char \*string = "test"; cout << "Stringin değeri: " << string << "\n static\_cast< void \* >( string ) değeri: "**

**Value of string is: test static\_cast< void \*>( string ) değeri: 146a020** 

**<< static\_cast< void \* >( string ) << endl;**

Nuri ÖZALP (ANKARA ÜNİVERSİTESİ) – İLERİ PROGRAMLAMA CHARALDANA CHARALDANIN SIYALDANIN GIRI TARIŞ(STREAM) GIRI

**return 0;**

**}**

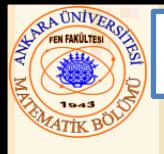

# 21.3.4 put Stream Üye Fonksiyonu ile Karakter Çıktısı

- **put** üye fonksiyonu
	- Belirlenmiş akışa bir karakter çıktısı **cout.put( 'A');**
	- Çağrılan nesneye referans gönderir, birleştirilebilir **cout.put( 'A' ).put( '\n' );**
	- Bir ASCII-değer ifadesiyle çağrılabilir **cout.put( 65 );**
		- **A** çıktısını verir

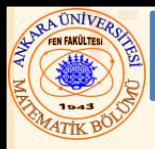

- **>>** (stream-extraction)
	- Akış girdisi oluşturmak için kullanılır
	- Normalde whitespace (boşluk, tab, yenisatır) karakterlerini göz ardı eder
	- **EOF** gördüğünde sıfır(**false**) gönderir, aksi halde çağırdığı nesneye (örneğin **cin**) referans gönderir

• Birleşik girdiye izin verir

**cin >> x >> y;**

- **>>** akışın bit durumunu kontrol eder
	- yanlış tip veri girişi ise **failbit** kurar
	- operasyon başarısız ise **badbit** kurar

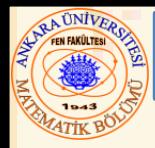

- **>>** ve **<<** bağıl olarak yüksek önceliğe sahiptir
	- Koşullu ve aritmetik ifadeler parantez içinde olmalı
- Döngü kullanımının popüler yolu

**while (cin >> not)**

• **EOF** görüldüğünde **0** (**false**) gönderir ve döngü sona erer

```
21.4.1 Stream-Extraction Operatörü
2 // Stream-extraction operatörü - EOF DURUMUNDA SIFIR GÖNDERİR
NURI ÖZALP (ANKARA ÜNİVERSITESI) – ILERI PROGRAMLAMA CHARA CHARA CHARA CHARA CHARA CHARA CHARA CHARA CHARA CHARA CHARA CHARA CHARA CHARA CHARA CHARA CHARA CHARA CHARA CHARA CHARA CHARA CHARA CHARA CHARA CHARA CHARA CHARA C
                                                                                                 1. Initialize variables
                                                                                                   2. Perform loop
                                                                                                     3. Output
                                                                                                   Program Output
 1 // Fig. 21.11: fig21_11.cpp 
 3 #include <iostream>
 4
 5 using std::cout;
 6 using std::cin;
 7 using std::endl;
 8
 9 int main()
10 {
11 int not, enbuyuk = -1;
12
13 cout << "Notu gir(Bitirmek için EOF gir): ";
14 while ( cin >> not ) {
15 if ( not > enbuyuk )
16 enbuyuk = not;
17
18 cout << "Notu gir(Bitirmek için EOF gir): ";
19 }
20
21 cout << "\n\nEn büyük not: " << enbuyuk << endl;
22 return 0;
23 }
Notu gir(Bitirmek için EOF gir): 67
Notu gir(Bitirmek için EOF gir): 87
Notu gir(Bitirmek için EOF gir): 73
Notu gir(Bitirmek için EOF gir): 95
Notu gir(Bitirmek için EOF gir): 34
Notu gir(Bitirmek için EOF gir): 99
Notu gir(Bitirmek için EOF gir): ^Z
En büyük not: 99
```
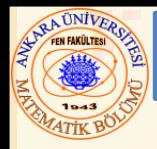

- **cin.get():** akıştan bir karakter okur (whitespace de olabilir) ve gönderir
- **cin.get( c ):** akıştan bir karakter okur ve **c** ye aktarır

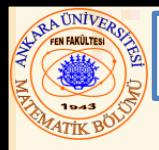

# • **cin.get(dizi, boyut):**

- 3 argument kabul eder: karakter dizisi, boyut limiti, ve ayırtaç ( default **'\n'**).
- Diziyi bir destek(tampon) gibi kullanır
- Ayırtaç görüldüğünde, girdi akışında kalır
- Diziye Null karakter eklenir
- Ayırtaç akıştan kaldırılmadıkça, orada kalır

# • **cin.getline(dizi, boyut)**

- **cin.get(destek, boyut)** gibi işlem yapar fakat ayırtacı akıştan kaldırır , diziye yüklemez
- Diziye Null karakter eklenir

```
ARA ÜNIVERO
                        21.4.2 get ve getline Üye Fonksiyonları
1 // Fig. 21.12: fig21_12.cpp 
 2 // Üye fonksiyonlar get, put eof kullanımı.
 3 #include <iostream>
 4
                                                                                    1. Initialize variables
5 using std::cout;
                                                                                      2. Input data
6 using std::cin;
7 using std::endl;
                                                                                     2.1 Function call
8
9 int main()
                                                                                       3. Output
10 {
11 char c;
12
13 cout << "Girdiden önce, cin.eof() değeri " << cin.eof()
14 << "\nEOF ile biten bir cümle yaz:\n";
15
                                                                                     Program Output
16 while ( ( c = cin.get() ) != EOF )
17 cout.put( c );
18
19 cout << "\n Bu sistemdeki EOF : " << c;
20 cout << "\nGirdiden sonra, cin.eof() değeri " << cin.eof() << endl;
21 return 0;
22 }
Girdiden önce, cin.eof() değeri 0
EOF ile biten bir cümle yaz:
get ve put üye fonksiyonlarının testi^Z
get ve put üye fonksiyonlarının testi
Bu sistemdeki EOF: -1
Girdiden sonra, cin.eof() is 1
```

```
21.4.2 get ve getline Üye Fonksiyonları
2 // getline üye fonksiyonu ile karakter girdisi.
                                                                                        1. Initialize variables
                                                                                            2. Input
                                                                                         2.1 Function call
                                                                                           3. Output
                                                                                         Program Output
1 // Fig. 21.14: fig21_14.cpp 
 3 #include <iostream>
 4
 5 using std::cout;
 6 using std::cin;
 7 using std::endl;
 8
9 int main()
10 {
11 const int BOYUT = 80;
12 char destek[ BOYUT ];
13
14 cout << "Bir cümle gir:\n";
15 cin.getline( destek, BOYUT);
16
17 cout << "\nGirilen cümle:\n" << destek << endl;
18 return 0;
19 }
Bir cümle gir:
getline üye fonksiyonu kullanımı
Girilen cümle:
getline üye fonksiyonu kullanımı
```
Nuri ÖZALP (ANKARA ÜNİVERSİTESİ) – İLERİ PROGRAMLAMA C1 CHARALAMA CHARA CHARA CHARALAMA C1 CHARA CHARA C1 CHARAM) GOLA

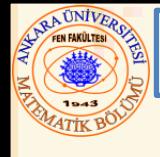

#### 21.4.3 istream Üye Fonksiyonları peek, putback ve ignore

# • **ignore** üye fonkisyonu

- Karakterlerin belirlenmiş sayısına atlar(default -bir)
- Belirlenmiş bir ayırtaç bulunduğunda durur(default **EOF**, dosya sonuna atlar)
- **putback** üye fonksiyonu
	- **get** ile elde edilen önceki karakteri tekrar akışa yerleştirir
- **peek**
	- Akıştan bir sonraki karakteri ( yoketmeden) gönderir

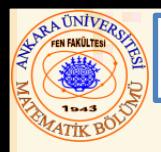

- **<<** ve **>>** operatörleri
	- Farklı tip verileri kabul etmek için yüklenir
	- Umulmadık veri ile karşılaşıldığında , error bayrağı oluşur
	- Program kontrolde kalır

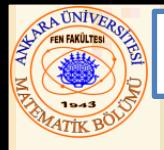

# • **read** ve **write** üye fonksiyonları

- Formatsız I/O
- Bellekteki bir karakter dizisine/dizisinden I/O ham byte-ı
	- Veri formatsız olduğundan, fonksiyonlar **newline** karakterinde durmaz. Örneğin
		- **getline** nın aksine belirlenmiş karakter sayısına kadar devam eder
- Belirlenmiş karakter sayısından daha azı okunduğunda, failbit kurulur

## • **gcount**:

– Son girdi operasyonunda okunan toplam girdi karakteri sayısını gönderir

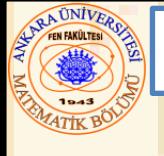

### 21.5 read, gcount ve write ile Formatsız I/O

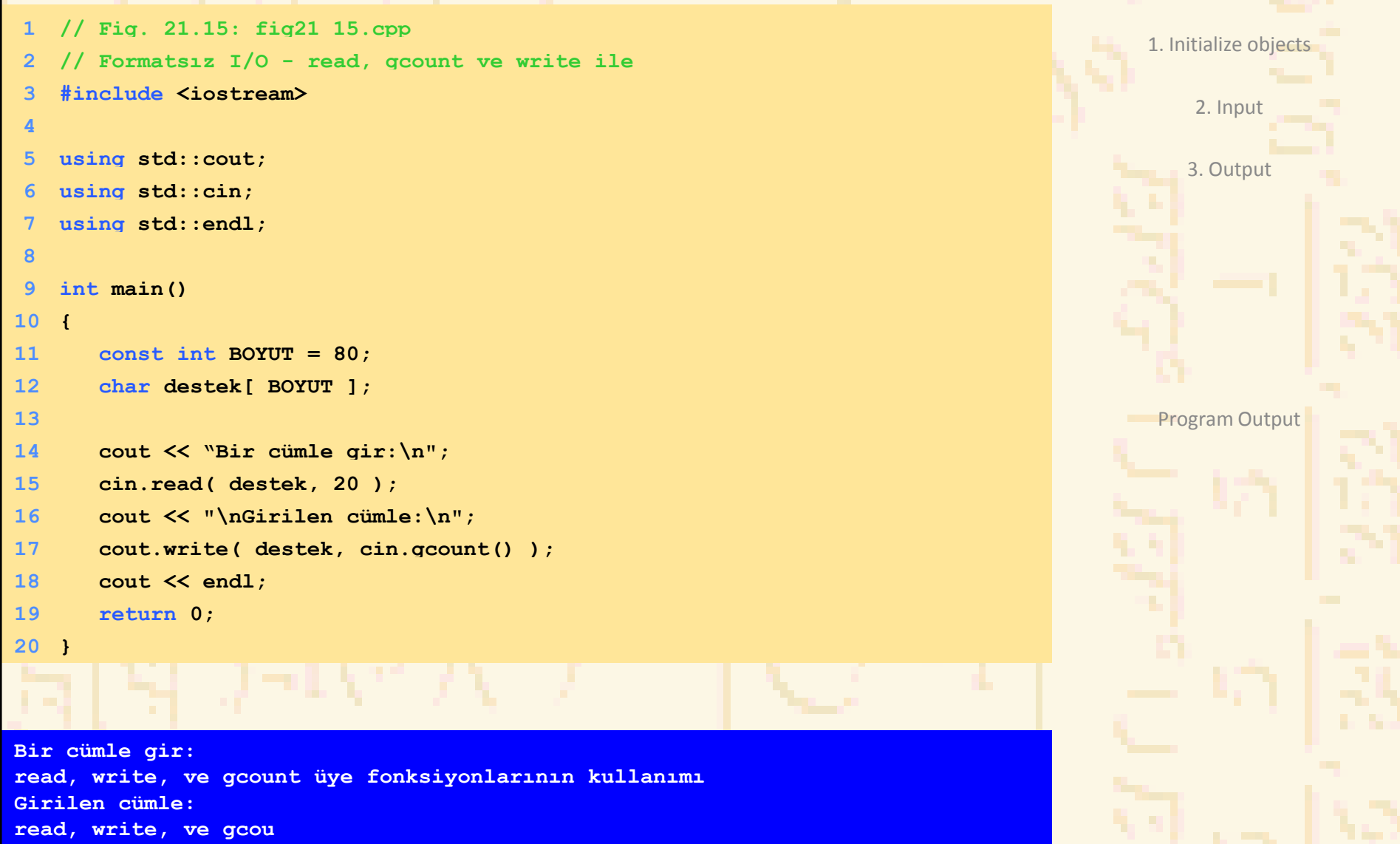

Nuri ÖZALP (ANKARA ÜNİVERSİTESİ) – İLERİ PROGRAMLAMA CHARALDANA CHARA CHARA CHARA CHARA CHARA CHARA CHARA CHARA CHARA CHARA CHARA CHARA CHARA CHARA CHARA CHARA CHARA CHARA CHARA CHARA CHARA CHARA CHARA CHARA CHARA CHARA CH

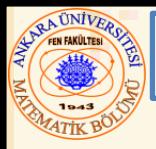

- Stream düzenleyici kapasiteleri
	- Alan uzunluğu kurma
	- Duyarlılık kurma
	- Format bayraklarını kurma ve bozma
	- Alandaki doldurma karakterlerini kurma
	- Akışı boşaltma
	- Çıktı akışına yenisatır karakteri ekleme ve akışı boşaltma
	- Çıktı akışaına bir boş karakter ekleme ve girdi akışındaki whitespace karakterini atlama

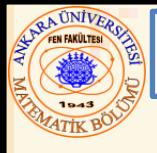

#### 21.6.1 Integral Stream Bazı: dec, oct, hex ve setbase

# • **oct, hex,** veya **dec**:

– Akıştaki tamsayıların bazını değiştirme. Örnek: **int n = 15;**

**cout << hex << n;**

– **"F"** yazar

## • **setbase**:

- Tamsayı çıktısının bazını değiştirir
- **<iomanip>** yükle
- Bir tamsayı argüment kabul eder (**10**, **8**, veya **16**) **cout << setbase(16) << n;**
- Parametreleştirlmiş stream düzenleyici bir argüment alır

```
1 // Fig. 21.16: fig21_16.cpp
```
**#include <iostream>**

- 
- **using std::cout;**

**using std::cin;**

- **using std::endl;**
- 
- **#include <iomanip>**

#### 

- **using std::hex;**
- **using std::dec;**
- **using std::oct;**
- **using std::setbase;**

#### 

```
16 int main()
```
- **{**
- **int n;**
- 

```
20 cout << "Bir tamsayı gir: ";
```

```
21 cin >> n;
```

```
23 cout << n << " hexadecimal değeri: " 
24 << hex << n << '\n'
```
- **<< dec << n << " oktal değeri: "**
- **<< oct << n << '\n'**

```
27 << setbase( 10 ) << n << " desimal değeri: "
```

```
28 << n << endl;
```

```
30 return 0;
```
**}**

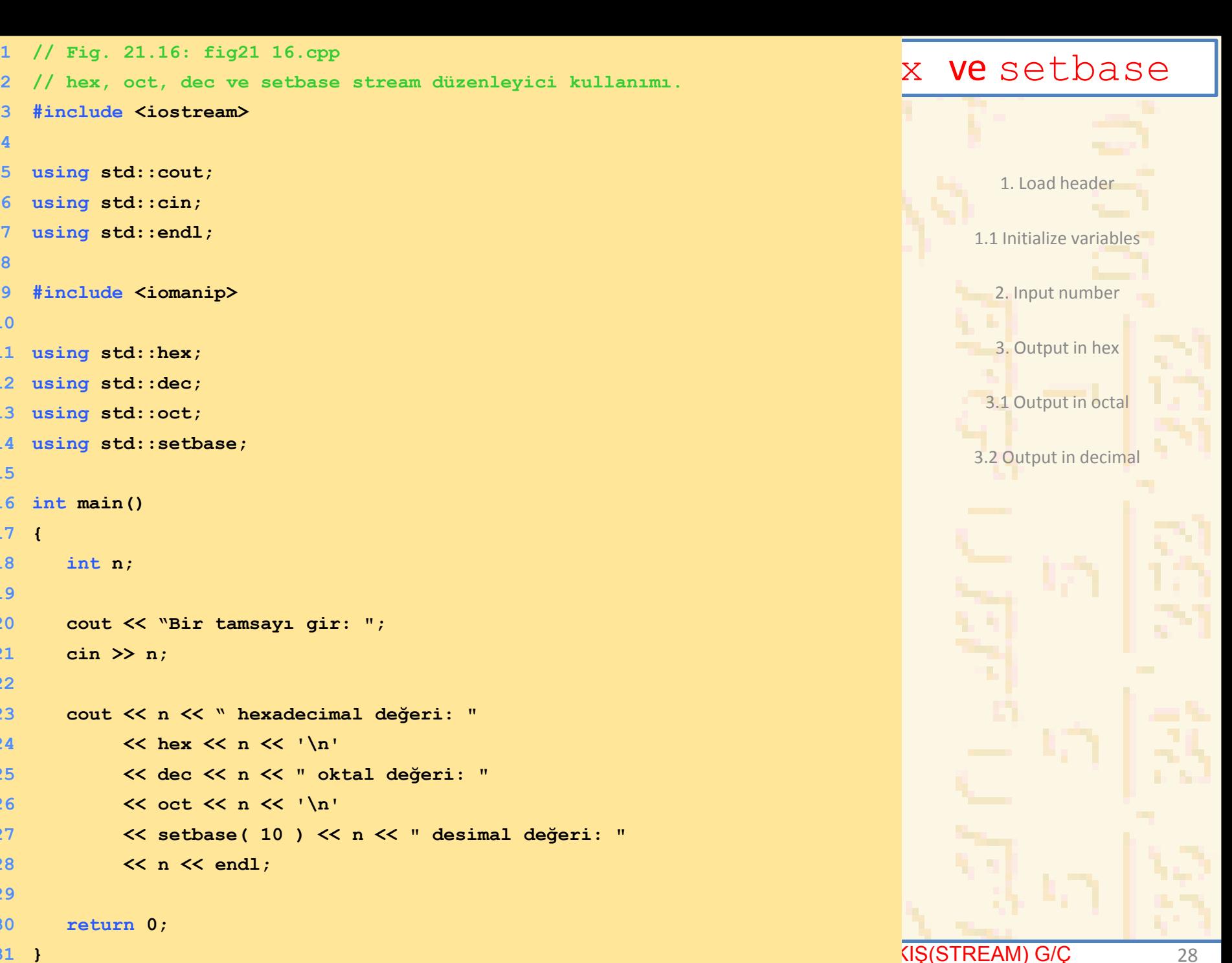

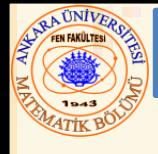

#### 21.6.1 Integral Stream Bazı: dec, oct, hex ve setbase

**Bir tamsayı gir: 20 20 hexadecimal değeri: 14 20 oktal değeri: 24 20 desimal değeri: 20**

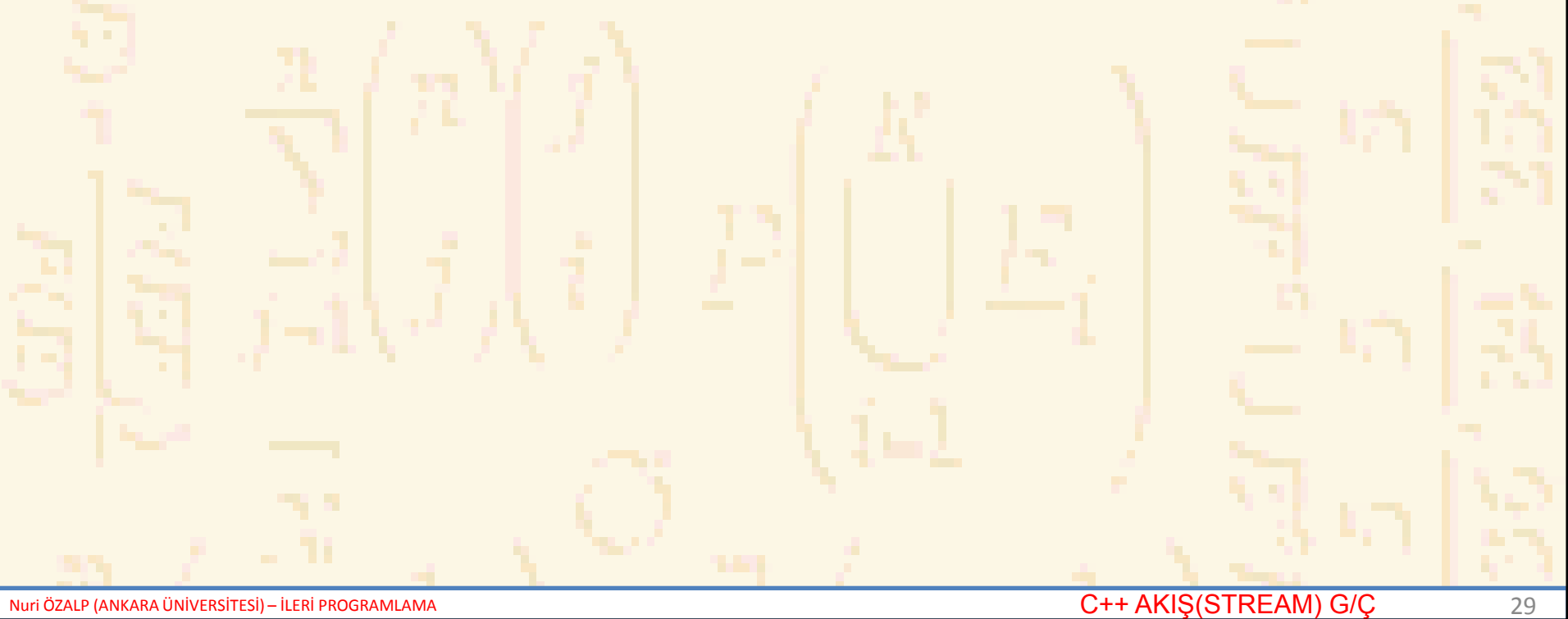

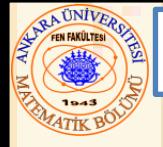

#### 21.6.2 Floating-Point Duyarlılık (precision, setprecision)

# • **precision**

- Üye fonksiyonu
- Desimal nokta sayısını kurar
	- **cout.precision(2);**
- **cout.precision()** o anki duyarlılık değerini gönderir

# • **setprecision**

- Parametreleştirlmiş stream düzenleyici
- Tüm Parametreleştirlmiş stream düzenleyiciler gibi , **<iomanip>** gerekli
- Duyarlılığı belirler:

**cout << setprecision(2) << x;**

• Her iki yöntem için de, yeni değer kurulana kadar eskisi geçerli kalır

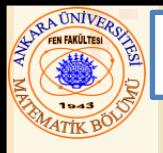

- **ios uzunluk** üye fonksiyonu
	- Alan uzunluğunu kurar (çıktı karakterlerinin yer sayısı veya girdi karakterlerinin sayı)
		- Önceki uzunluğu gönderir
	- İşlenen değerler uzunluktan daha kısa ise, karakterler sağa yaslanarak doldurulur
	- Değerler kesilmez- tüm rakamlar basılır
	- **cin.width(5);**
- **setw** stream düzenleyici
	- **cin >> setw(5) >> string;**
- Boşluk karakteri için yer ayırmayı unutma!

```
, width)
                                                                            NIS(STREAM) G/C 32
                                                                                  1. Initialize variables
                                                                                   2. Input sentence
                                                                                     2.1 Set width
                                                                                2.2 Loop and change width
                                                                                      3. Output
1 // fig21_18.cpp 
2 // width(uzunluk) üye fonksiyonu kullanımı
3 #include <iostream>
4
5 using std::cout;
6 using std::cin;
7 using std::endl;
8
9 int main()
10 {
11 int w = 4;
12 char string[ 10 ];
13
14 cout << "Bir cümle gir:\n";
15 cin.width( 5 );
16
17 while ( cin >> string ) { // durmak için EOF gir
18 cout.width( w++ );
19 cout << string << endl;
20 cin.width( 5 );
21 }
22
23 return 0;
24 }
```
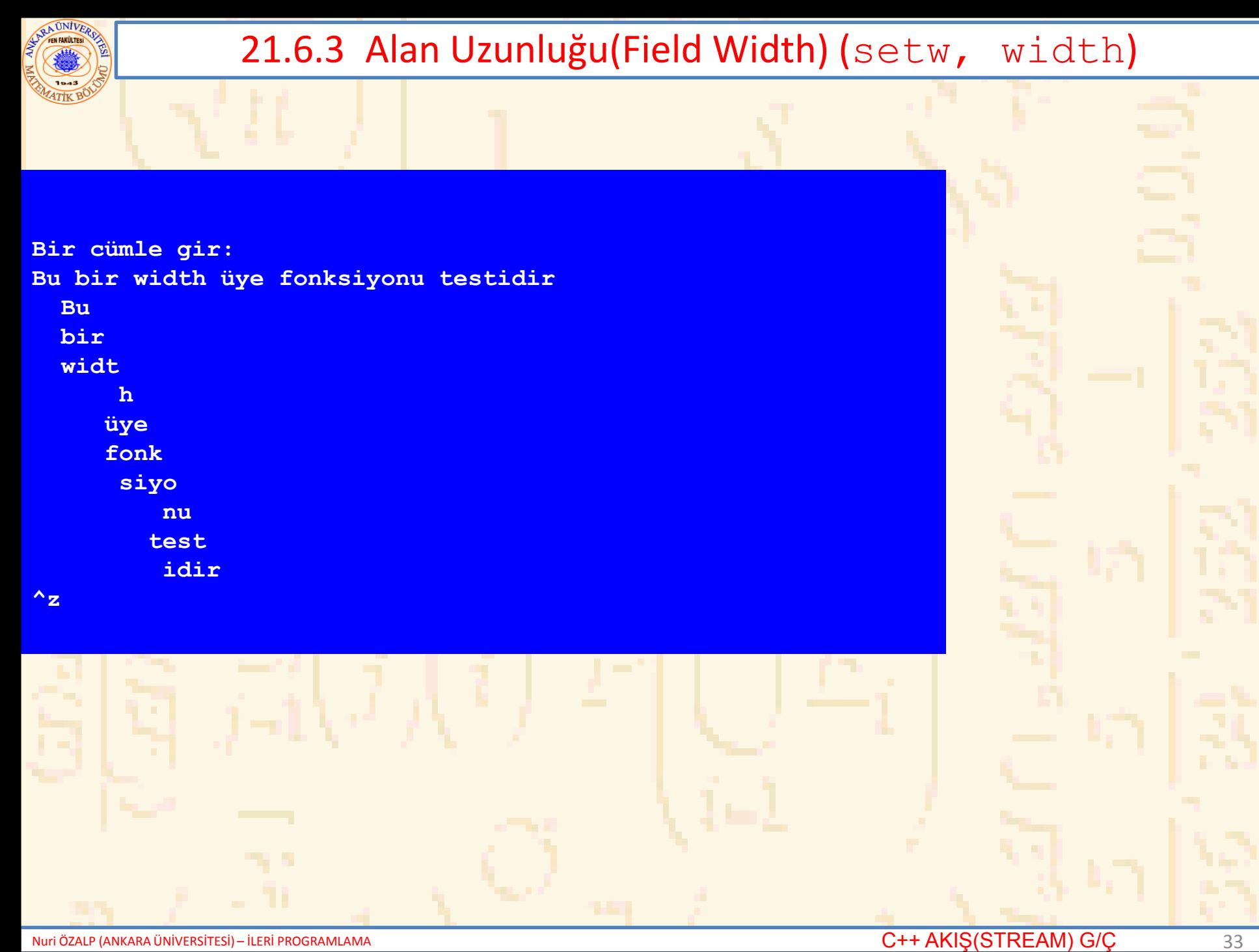

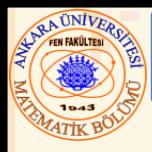

- Kendi stream düzenleyicimizi oluşturabiliriz
	- **bell**
	- **ret** (taşıma dönüşü)
		- **tab**
	- **endLine**
- Parametreleştirilmiş stream düzenleyici
	- Kurulum klavuzuna bakınız

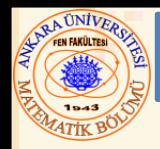

# Format bayrakları (flag)

Stream I/O operasyonları sırasında uygulanacak formatı belirler

# **setf**, **unsetf** ve **flags**

Bayrak kurumlarını kontrol eden üye fonksiyonlar

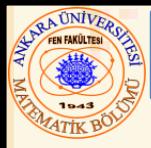

- Format Durum Bayrakları
	- **ios** sınıfında bir numaralandırma olarak tanımlanır
	- Üye fonksiyonlar tarafından kontrol edilebilir
	- **flags –** tüm bayrakların durumunu temsil eden bir değer belirler
		- İlk seçimleri içeren bir **long** değer gönderir
	- **setf** tek parametre- bayrak kur
	- **unsetf –** bayrakları kaldırır
	- **setiosflags** parametreleştirilmiş stream düzenleyici bayrakları kurar
	- **resetiosflags** parametreleştirilmiş stream düzenleyici, **unsetf** gibi aynı fonksiyonlara sahip
- Bayraklar bitwise OR ( **|** ) kullanılarak birleştirlebilir

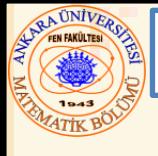

## • **ios::showpoint**

– Tamsayılı bir float sayının desimal değerlerini sıfırları ile birlikte yazar

**cout.setf(ios::showpoint)**

```
cout << 79;
```
**79** sayısı **79.00000** olarak yazılır

• Sıfırların sayısı duyarlılık kurulumu ile belli olur

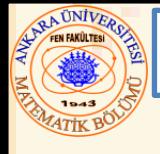

#### 21.7.3 Sağlama (ios::left, ios::right, ios::internal)

# • **ios::left**

– Sola yaslayarak yazar -fazlalık alan sağda boşluk olur

# $i$ os::right

- Default kurulum
- Sağa yaslayarak yazar

# • Karakter yaslamaları için

- **fill** üye fonksiyonu
- **setfill** parametrik akış düzenleyici
- Default karakter -boşluk

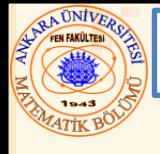

- **internal** flag (bayrak)
	- Sayının işareti sola-yaslanmış(left-justified)
	- Sayının büyüklüğü sağa-yaslanmış( right-justified)
	- Karakter doldurma ile boşluklara müdahale
- **static** veri üyesi **ios::adjustfield**
	- **left**, **right** ve **internal** flag ları içerir
	- **left**, **right** veya **internal** sağlama bayrakları kurulduğunda, **ios::adjustfield setf** e ikinci argüment olmalı

**cout.setf( ios::left, ios::adjustfield);**

```
2 // sola yaslama sağa yaslama
3 #include <iostream>
 4
5 using std::cout;
 6 using std::endl;
 7
8 #include <iomanip>
9
10 using std::ios;
11 using std::setw;
12 using std::setiosflags;
13 using std::resetiosflags;
14
15 int main()
16 {
17 int x = 12345;
18
19 cout << "Default sağa yaslama:\n"
20 << setw(10) << x << "\n\NÜye fonksiyonları kullanarak" 
21 << "\n ios::left i kurmak için setf kullan:\n" << setw(10);
22
23 cout.setf( ios::left, ios::adjustfield );
24 cout << x << "\ndefault u geri yüklemek için unsetf kullan:\n";
25 cout.unsetf( ios::left );
26 cout << setw( 10 ) << x 
27 << "\n\nparametrik akış düzenleyici kullanarak"
28 << "\nios::left i kurmak için setiosflags kullan:\n"
29 << setw( 10 ) << setiosflags( ios::left ) << x 
30 << "\ndefault u geri yüklemek için resetiosflag kullan:\n"
31 << setw( 10 ) << resetiosflags( ios::left ) 
32 << x << endl;
33 return 0;
```
**// Fig. 21.22: fig21\_22.cpp** 

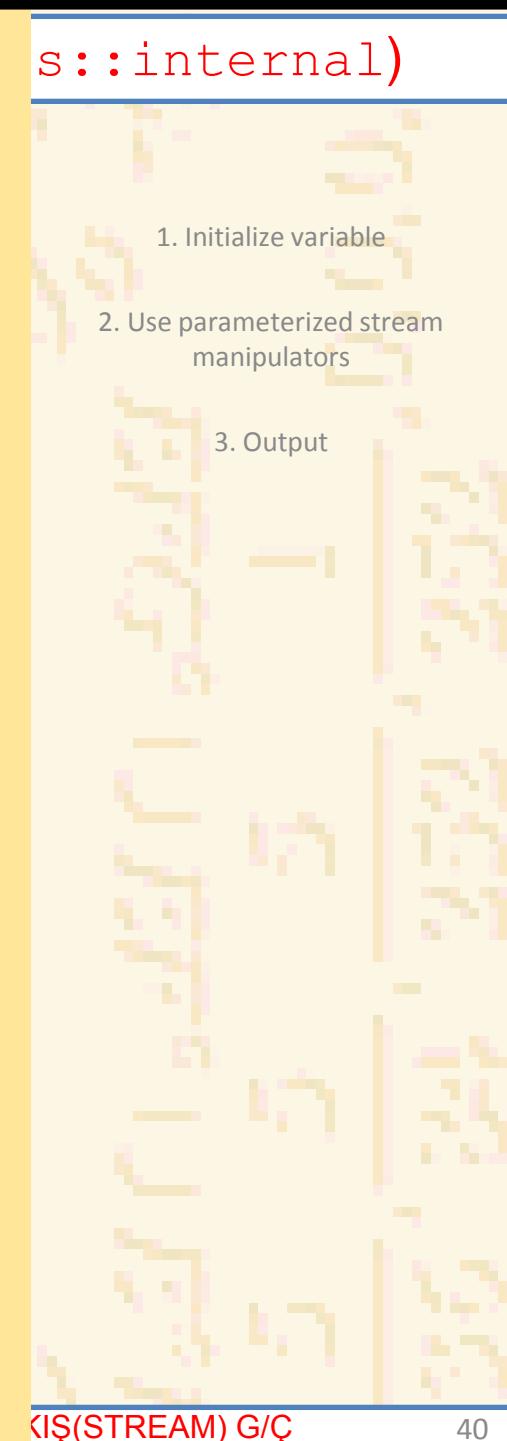

**}**

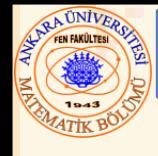

#### 21.7.3 Sağlama (ios::left, ios::right, ios::internal)

**Default sağa yaslama: 12345**

**Üye fonksiyonları kullanarak ios::left i kurmak için setf kullan: 12345 default u geri yüklemek için unsetf kullan: 12345**

**parametrik akış düzenleyici kullanarak ios::left i kurmak için setiosflags kullan: 12345 default u geri yüklemek için resetiosflag kullan: 12345**

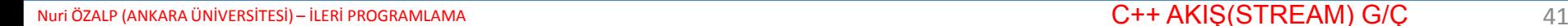

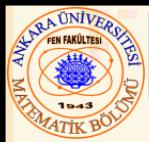

## 21.7.4 Tamponlama (fill, setfill)

- **fill** üye fonksiyonu
	- Doldurma karakterini belirler
	- default boşluk
	- Önceki yaslama (tamponlama) karakterine döner

**cout.fill( '\*');**

# • **setfill** düzenleyici

– Ayrıca doldurma karakterini kurar **cout << setfill ('\*');**

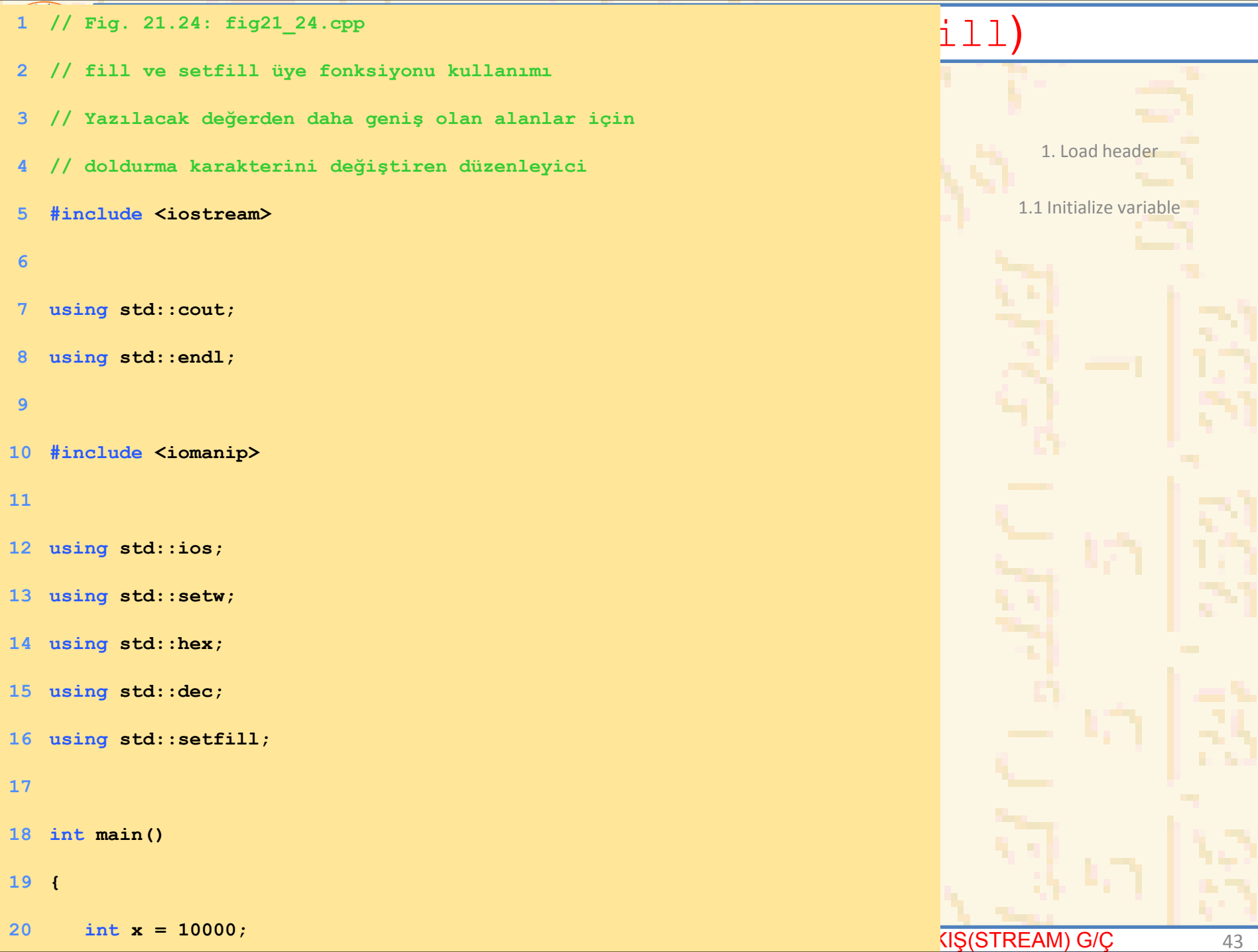

**int x = 10000;**

```
21.7.4 Tamponlama (fill, setfill)
22 cout << x << " in sağ ve sol yaslamalı yazılışı\n"
21
23 << "ayrıca iç düzenlemeli hex yazılışı.\n"
24 << "default doldurma karakteri(boşluk)kullanarak:\n";
25 cout.setf( ios::showbase );
26 cout << setw( 10 ) << x << \lceil \ln \rceil;
27 cout.setf( ios::left, ios::adjustfield );
28 cout \ll setw( 10 ) \ll x \ll '\n';
29 cout.setf( ios::internal, ios::adjustfield );
30 cout << setw( 10 ) << hex << x;
31
32 cout << "\n\nDeğişik doldurma karakterleri ile:\n";
33 cout.setf( ios::right, ios::adjustfield );
34 cout.fill( '*' );
35 cout << setw( 10 ) << dec << x << '\n';
36 cout.setf( ios::left, ios::adjustfield );
37 cout << setw( 10 ) << setfill( '%' ) << x << '\n';
38 cout.setf( ios::internal, ios::adjustfield );
39 cout << setw( 10 ) << setfill( '^' ) << hex << x << endl;
40 return 0;
```
**}**

**in sağ ve sol yaslamalı yazılışı Ayrıca iç düzenlemeli hex yazılışı. Default doldurma karakteri(boşluk) kullanarak: 0x 2710 Değişik doldurma karakterleri ile: \*\*\*\*\*10000**

**10000%%%%%**

**0x^^^^2710** 

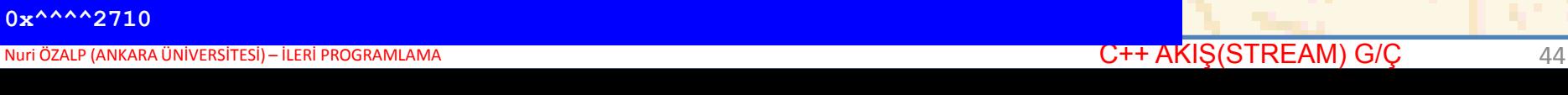

2. Set fill character

3. Output

Program Output

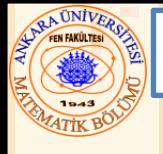

21.7.5 Integral Stream Bazı (ios::dec, ios::oct, ios::hex, ios::showbase)

# • **ios::basefield** static üye

- **setf** ile **ios::adjustfield** e benzer şekilde kullanım
	- **ios::oct**, **ios::hex** ve **ios::dec** flag bit-lerini içerir
- Tamsayıların oktal, hexadecimal ve desimal değerler olarak ele alınmasını belirler
- Default –desimal
- stream aktarmalar için default girilen forma bağlıdır
	- 0 ile başlayan tamsayılar oktal kabul edilir
	- **0x** veya **0X** ile başlayan hexadecimal
- Bir baz belirlendikten sonra , kurulum değiştirilinceye kadar aynı kalır

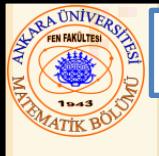

21.7.6 Floating-Point Sayılar; Bilimsel Gösterimi(ios::scientific, ios::fixed)

## • **ios::scientific**

- Reel sayının çıktısını bilimsel notasyonda verir:
	- **1.946000e+009**

## • **ios::fixed**

– Desimalin sağında belli sayıda rakam göstermeye zorlar (**precision** ile belirlenir)

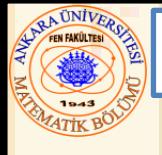

21.7.6 Floating-Point Sayılar; Bilimsel Gösterimi(ios::scientific, ios::fixed)

- **static** veri üyesi **ios::floatfield**
	- **ios::scientific** ve **ios::fixed** içerir – **setf** deki **ios::adjustfield** ve **ios::basefield** de benzer şekilde kullanım
		- **cout.setf(ios::scientific, ios::floatfield);**
	- **cout.setf(0, ios::floatfield)** reel sayı çıktıları için default formata geçer

```
1 // Fig. 21.26: fig21_26.cpp 
 2 // sistem default, bilimsel ve sabitlenmiş formatta
 3 // reel sayılar.
 4 #include <iostream>
 5
 6 using std::cout;
 7 using std::endl;
 8 using std::ios;
 9
10 int main()
11 {
12 double x = .001234567, y = 1.946e9;
13
14 cout << "default format ile göster:\n"
15 << x << '\t' << y << '\n';
16 cout.setf( ios::scientific, ios::floatfield );
17 cout << "bilimsel format ile göster:\n"
18 << x << '\t' << y << '\n';
19 cout.unsetf( ios::scientific );
20 cout << "unsetf den sonra default formatta göster:\n" 
21 << x << '\t' << y << '\n';
22 cout.setf( ios::fixed, ios::floatfield );
23 cout << "sabitlenmiş format ile göster:\n"
24 << x << '\t' << y << endl;
25 return 0;
26 }
default format ile göster:
0.00123457 1.946e+009
```
**bilimsel format ile göster: 1.234567e-003 1.946000e+009 unsetf den sonra default formatta göster: 0.00123457 1.946e+009 sabitlenmiş format ile göster: 0.001235 1946000000.000000**

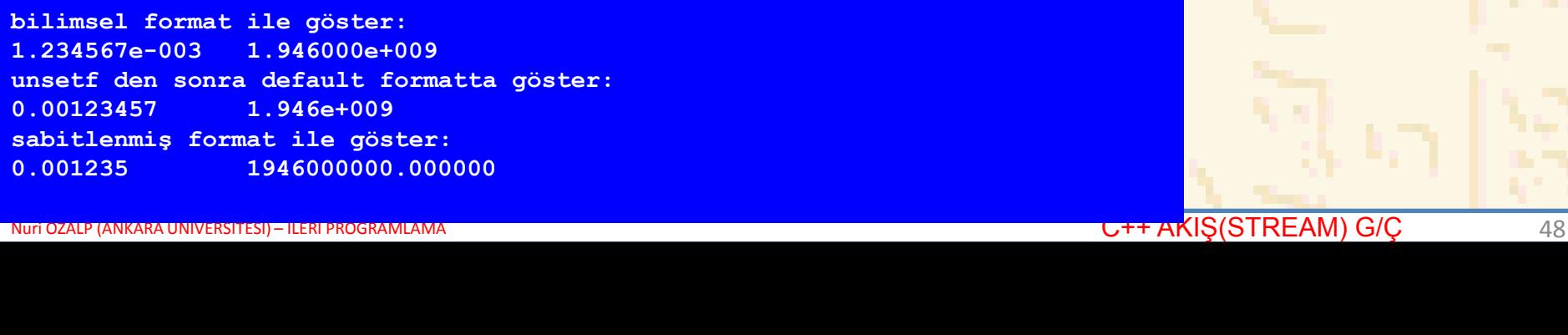

#### ific, ios::fixed)

1. Initialize variables

2. Set flags

3. Output

Program Output

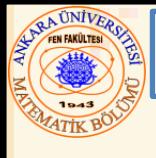

#### 21.7.7 Uppercase/Lowercase Kontrol (ios::uppercase)

## • **ios::uppercase**

- Bilimsel notasyonda **E** gösterimi
	- **4.32E+010**
- hexadecimal sayıların **X** ile gösterimi –tüm harf değerler büyük harf olur

**75BDE**

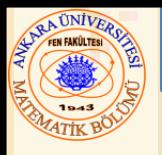

# • **flags** üye fonksiyonu

- Format bayrağının o anki değerini argümentsiz gönderir (**long** değer olarak)
	- **long** argumenti ile, format bayrağını belirlendiği gibi kurar
		- Ön kurulumları gönderir

# • **setf** üye fonksiyonu

- Argümentinde verilen format bayraklarını kurar
- Önceki flag kurulumunu bir **long** değer olarak gönderir

#### **long previousFlagSettings =**

**cout.setf( ios::showpoint | ios::showpos );**

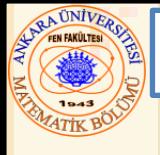

- İki **long** argument ile **setf cout.setf( ios::left, ios::adjustfield ); ios::adjustfield** bitlerini temizler **ios::left** kurar
	- setf nin bu versiyonu aşağıdakiler ile kullanılabilir:
	- **ios::basefield (ios::dec, ios::oct, ios::hex)**
	- **ios::floatfield (ios::scientific, ios::fixed)**
	- **ios::adjustfield (ios::left, ios::right, ios::internal )**

#### • **unsetf**

- Belirlenmiş bayrakları yeniden kurar
- Önceki kurumlara döner

```
1 // Fig. 21.28: fig21_28.cpp 
 2 // flag üye fonksiyonları kullanımı.
 3 #include <iostream>
 4
 5 using std::cout;
 6 using std::endl;
 7 using std::ios;
 8
 9
10 int main()
11 {
12 int i = 1000;
13 double d = 0.0947628;
14
15 cout << "flag değişkeninin değeri: "
16 << cout.flags()
17 << "\norjinal formatta int ve double yaz:\n"
18 << i << '\t' << d << "\n\n";
19 long originalFormat = 
20 cout.flags( ios::oct | ios::scientific );
21 cout << "flag değişkeninin değeri: "
22 << cout.flags()
23 << "\nyeni formatta int ve double yazımı-\n"
24 << "flag üye fonksiyonu kullanılarak belirlenmiş:\n"
25 \langle \langle \cdot \rangle \rangle \langle \langle \cdot \rangle \rangle \langle \langle \cdot \rangle \rangle \langle \cdot \rangle \langle \cdot \rangle26 cout.flags( originalFormat );
27 cout << "flag değişkeninin değeri: "
28 << cout.flags() 
29 << "\ndeğerleri tekrar orijinal formatta yaz:\n"
30 << i << '\t' << d << endl;
31 return 0;
32 }
```
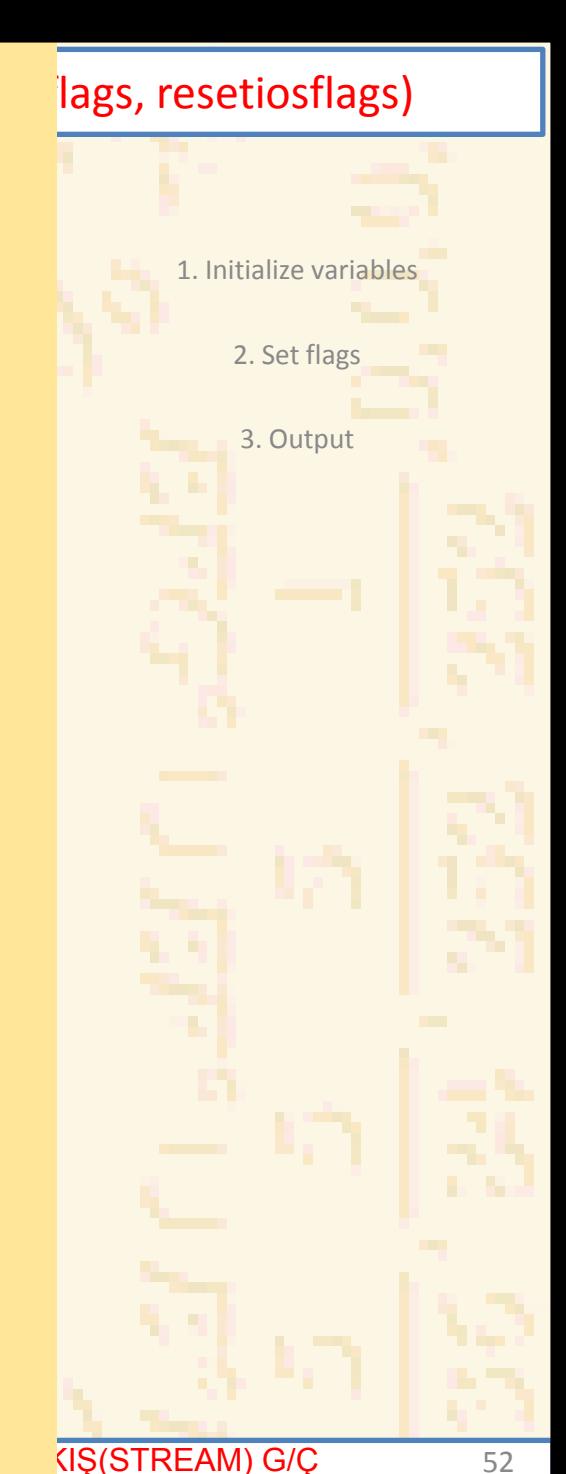

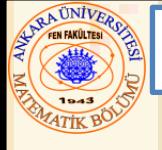

#### 21.7.8 Format bayraklarını kurma ve yenileme(flags, setiosflags, resetiosflags)

**flag değişkeninin değeri: 0 original formatta int ve double yaz: 1000 0.0947628**

**flag değişkeninin değeri: 4040 yeni formatta int ve double yazımı flag üye fonksiyonu kullanılarak belirlenmiş: 1750 9.476280e-002**

**flag değişkeninin değeri : 0 değerleri tekrar orijinal formatta yaz: 1000 0.0947628**

Nuri ÖZALP (ANKARA ÜNİVERSİTESİ) – İLERİ PROGRAMLAMA CHARALDANA CHARA CHARA CHARA CHARA CHARA CHARA CHARA CHARA CHARA SA

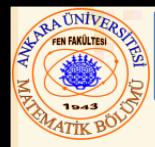

# • **eofbit**

- EOF görüldükten sonra bir girdi akışı kurar
- Eğer **cin** de EOF ile karşılaşılırsa **cin.eof() true** gönderir

# • **failbit**

- Format hatası oluştuğunda bir akış kurulur
- Eğer akış operasyonu başarısız olursa **cin.fail() true** gönderir
- Normal durumlarda bu hatalardan kurtulunur

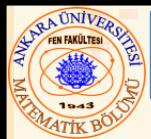

# • **badbit**

- Veri kaybı ile sonuçlanan hata oluştuğunda kurulur
- Akış operasyonu başarısız ise, **cin.bad() true** gönderir
- Geri dönüşü yok

# • **goodbit**

- **eofbit**, **failbit** veya **badbit** kurulmadığında, bir akış için kurulur
- Eğer **bad**, **fail** ve **eof** tümü false gönderecekse, **cin.good() true** gönderir.
- I/O operasyonları sadece "good" akışlarda kullanılmalı

# • **rdstate**

- Akışın durumunu gönderir
- Akış tüm durum bitlerini inceleyen bir **switch** deyimiyle test edilmelidir
- Durumu belirlemek için **eof**, **bad**, **fail**, ve **good** kullanmak daha kolaydır

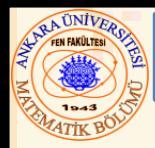

• **clear**

- Akışın durumunu "good" a çevirmek için kullanılır
- **cin.clear() cin** i temizler ve akış için **goodbit** kurar
	- **cin.clear( ios::failbit )** aslında **failbit** kurar
		- Kullanıcı tanımlı tiplerde hata oluştuğunda bu kullanılabilir
- Diğer operasyonlar
	- **operator!**
		- Eğer **badbit** veya **failbit** kuruluysa **true** gönderir
	- **operator void\*** 
		- Eğer **badbit** veya **failbit** kuruluysa **false** gönderir
	- Dosya işleme için kullanışlı

```
1 // Fig. 21.29: fig21_29.cpp 
2 // Hata durumlarını test etme.
3 #include <iostream>
4
5 using std::cout;
6 using std::endl;
7 using std::cin;
8
9 int main()
10 {
11 int x;
12 cout << "Kötü bir girdi operasyonundan önce:"
13 << "\ncin.rdstate(): " << cin.rdstate() 
14 << "\n cin.eof(): " << cin.eof() 
15 << "\n cin.fail(): " << cin.fail() 
16 << "\n cin.bad(): " << cin.bad() 
17 << "\n cin.good(): " << cin.good() 
18 << "\nBir tamsayı bekliyor fakat karakter giriliyor: ";
19 cin >> x;
20
21 cout << "\nKötü bir girdi operasyonundan sonra:" 
22 << "\ncin.rdstate(): " << cin.rdstate() 
23 << "\n cin.eof(): " << cin.eof() 
24 << "\n cin.fail(): " << cin.fail() 
25 << "\n cin.bad(): " << cin.bad() 
26 << "\n cin.good(): " << cin.good() << "\n\n"; 
27
28 cin.clear();
29
30 cout << " cin.clear()den sonra" 
31 << "\ncin.fail(): " << cin.fail() 
32 << "\ncin.good(): " << cin.good() << endl; 
33 return 0;
```
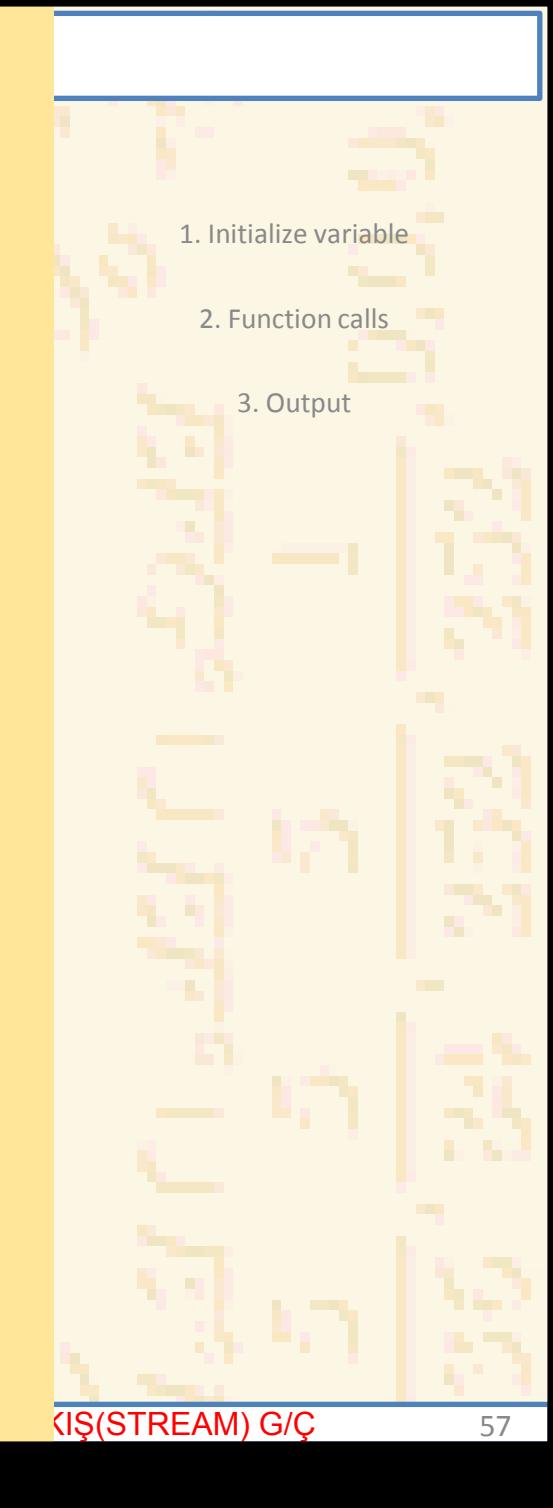

**}**

# **AUNIVED** 21.8 Stream Hata Durumları **Kötü bir girdi operasyonundan önce: cin.rdstate(): 0 cin.eof(): 0 cin.fail(): 0 cin.bad(): 0 cin.good(): 1 Bir tamsayı bekliyor fakat karakter giriliyor: A Kötü bir girdi operasyonundan sonra: cin.rdstate(): 2 cin.eof(): 0 cin.fail(): 1 cin.bad(): 0 cin.good(): 0 cin.clear() den sonra cin.fail(): 0 cin.good(): 1**

Nuri ÖZALP (ANKARA ÜNİVERSİTESİ) – İLERİ PROGRAMLAMA GARANA CHARA CHARA CHARA CHARA CHARA CHARA CHARA CHARA SS

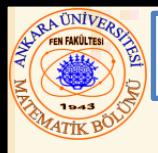

- **tie** üye fonksiyonu
	- bir **istream** ve bir **ostream** operasyonunu senkronize eder
	- Çıktı ardışık girdiden önce görünür
	- **cin** ve **cout** için otomatik olarak yapılır

# • **inputStream.tie( &outputStream );**

- **inputStream** e **outputStream** e bağlar
- **cin.tie( &cout)** otomatik yapılır

# • **inputStream.tie( 0 );**

– Bir çıktı akışında **inputStream** i çözer (bağını koparır)